# Package 'CAGEfightR'

April 15, 2019

Type Package

Title Analysis of Cap Analysis of Gene Expression (CAGE) data using Bioconductor

Version 1.2.0

Author Malte Thodberg

Maintainer Malte Thodberg <maltethodberg@gmail.com>

Description CAGE is a widely used high throughput assay for measuring transcription start site (TSS) activity. CAGEfightR is an R/Bioconductor package for performing a wide range of common data analysis tasks for CAGE and 5' end data in general. Core functionality includes: import of CAGE TSSs (CTSSs), tag (or unidirectional) clustering for TSS identification, bidirectional clustering for enhancer identification, annotation with transcript and gene models, correlation of TSS and enhancer expression, calculation of TSS shapes, quantification of CAGE expression as expression matrices and genome brower visualization.

# URL <https://github.com/MalteThodberg/CAGEfightR>

# BugReports <https://github.com/MalteThodberg/CAGEfightR/issues>

**Depends** R ( $>= 3.5$ ), GenomicRanges ( $>= 1.30.1$ ), rtracklayer ( $>=$ 1.38.2), SummarizedExperiment  $(>= 1.8.1)$ 

**Imports** pryr( $>= 0.1.3$ ), assertthat( $>= 0.2.0$ ), methods, Matrix( $>=$ 1.2-12), Matrix.utils(>= 0.9.6), grr(>= 0.9.5), BiocGenerics(>= 0.24.0), S4Vectors(>= 0.16.0), IRanges(>= 2.12.0), GenomeInfoDb(>= 1.14.0), GenomicFeatures(>= 1.29.11), BiocParallel( $>= 1.12.0$ ), GenomicFiles( $>= 1.14.0$ ), Gviz( $>=$ 1.22.2), InteractionSet(>= 1.9.4), GenomicInteractions(>= 1.15.1)

License GPL-3 + file LICENSE

Encoding UTF-8

LazyData true

RoxygenNote 6.1.0

Suggests knitr, rmarkdown, BiocStyle, org.Mm.eg.db, TxDb.Mmusculus.UCSC.mm9.knownGene

VignetteBuilder knitr

biocViews Software, Transcription, Coverage, GeneExpression, GeneRegulation, PeakDetection, DataImport, DataRepresentation, Transcriptomics, Sequencing, Annotation, GenomeBrowsers, Normalization, Preprocessing, Visualization

git\_url https://git.bioconductor.org/packages/CAGEfightR

git\_branch RELEASE\_3\_8

git\_last\_commit a324636

git\_last\_commit\_date 2018-10-30

Date/Publication 2019-04-15

# R topics documented:

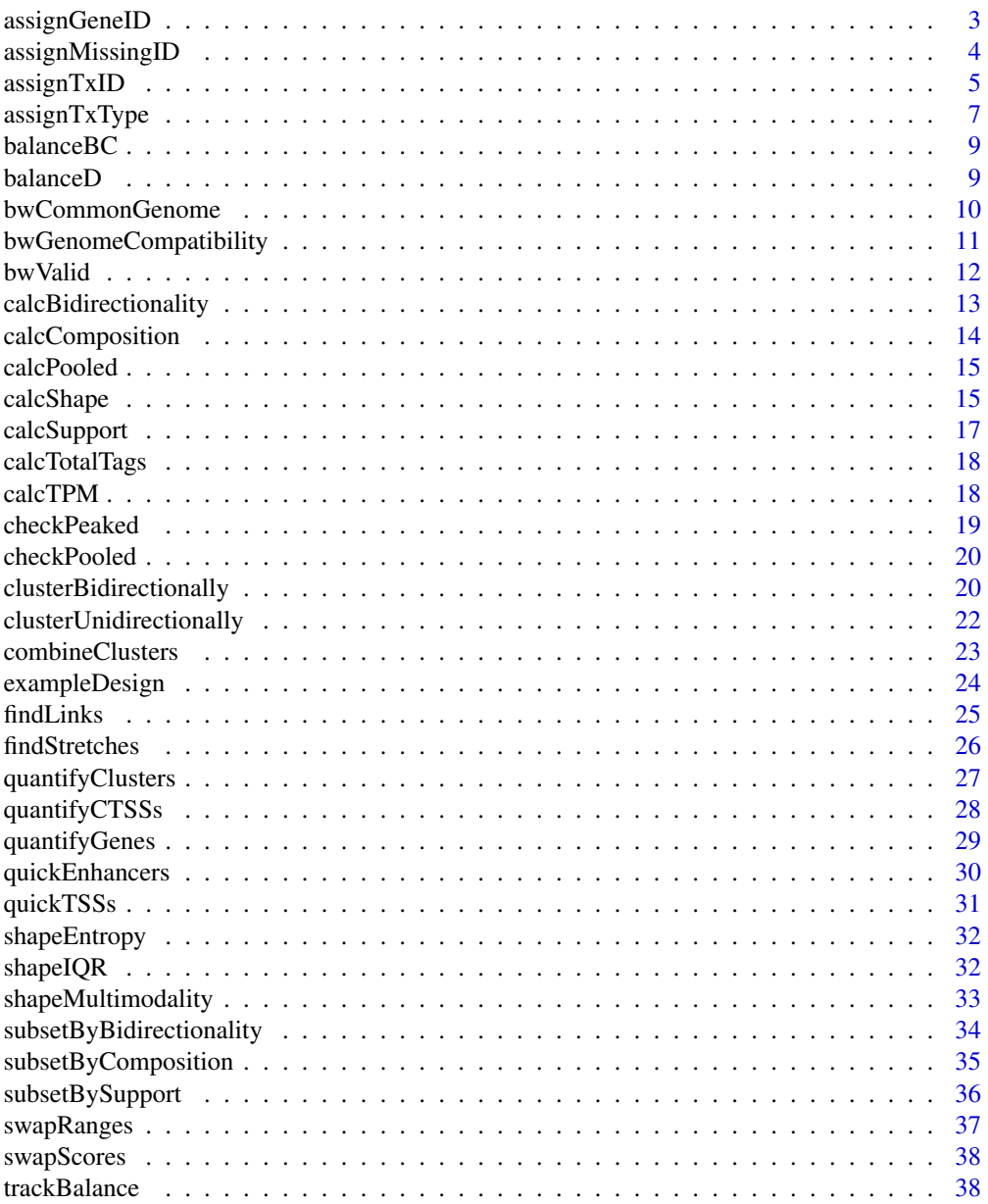

#### <span id="page-2-0"></span>assignGeneID 3

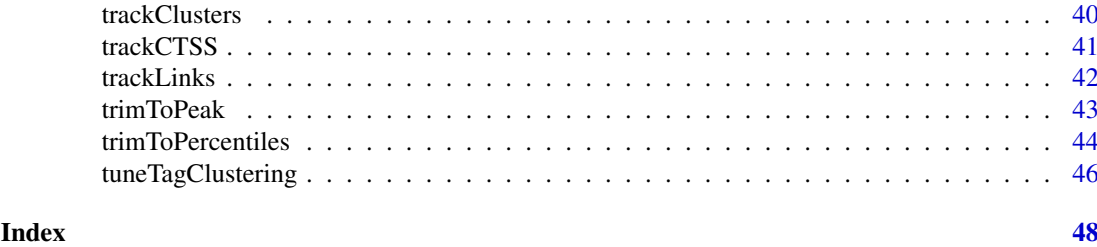

<span id="page-2-1"></span>assignGeneID *Annotate ranges with gene ID.*

#### Description

Annotate a set of ranges in a GRanges object with gene IDs (i.e. Entrez Gene Identifiers) based on their genic context. Features overlapping multiple genes are resolved by distance to the nearest TSS. Genes are obtained from a TxDb object, or can manually supplied as a GRanges.

#### Usage

```
assignGeneID(object, geneModels, ...)
## S4 method for signature 'GenomicRanges, GenomicRanges'
assignGeneID(object, geneModels,
 outputColumn = "geneID", swap = NULL, upstream = 1000,
 downstream = 100)
## S4 method for signature 'RangedSummarizedExperiment, GenomicRanges'
assignGeneID(object,
 geneModels, ...)
## S4 method for signature 'GenomicRanges,TxDb'
assignGeneID(object, geneModels,
 outputColumn = "geneID", swap = NULL, upstream = 1000,
 downstream = 100)
## S4 method for signature 'RangedSummarizedExperiment,TxDb'
assignGeneID(object,
```
geneModels, ...)

#### Arguments

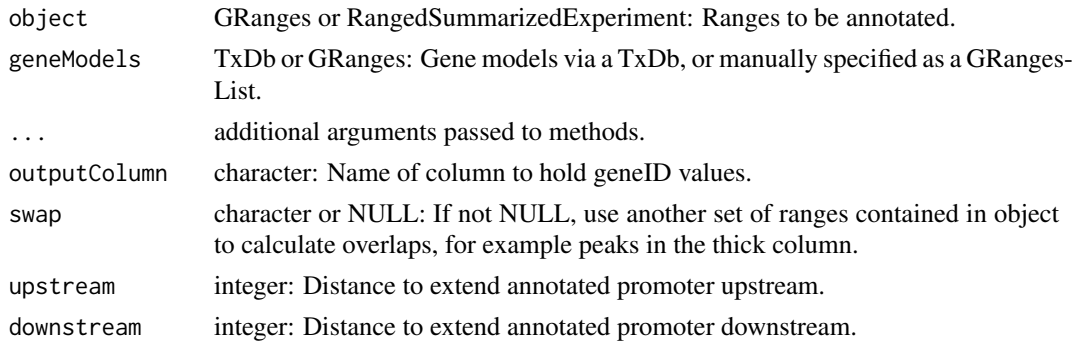

#### <span id="page-3-0"></span>Value

object with geneID added as a column in rowData (or mcols).

# See Also

Other Annotation functions: [assignMissingID](#page-3-1), [assignTxID](#page-4-1), [assignTxType](#page-6-1)

#### Examples

```
data(exampleUnidirectional)
```

```
# Obtain gene models from a TxDb-object:
library(TxDb.Mmusculus.UCSC.mm9.knownGene)
txdb <- TxDb.Mmusculus.UCSC.mm9.knownGene
# Assign geneIDs
assignGeneID(exampleUnidirectional,
             geneModels=txdb,
             outputColumn='geneID')
# Assign geneIDs using only TC peaks:
assignGeneID(exampleUnidirectional,
             geneModels=txdb,
             outputColumn='geneID',
             swap='thick')
```
<span id="page-3-1"></span>assignMissingID *Annotate ranges with missing IDs.*

# Description

This function can relabel ranges with missing IDs (i.e. returned by assignTxID and assignGeneID), in case they need to be retained for further analysis.

# Usage

```
assignMissingID(object, ...)
## S4 method for signature 'character'
assignMissingID(object, prefix = "Novel")
## S4 method for signature 'GenomicRanges'
assignMissingID(object,
  outputColumn = "geneID", prefix = "Novel")
## S4 method for signature 'RangedSummarizedExperiment'
assignMissingID(object,
  outputColumn = "geneID", prefix = "Novel")
```
#### <span id="page-4-0"></span>assignTxID 5

#### Arguments

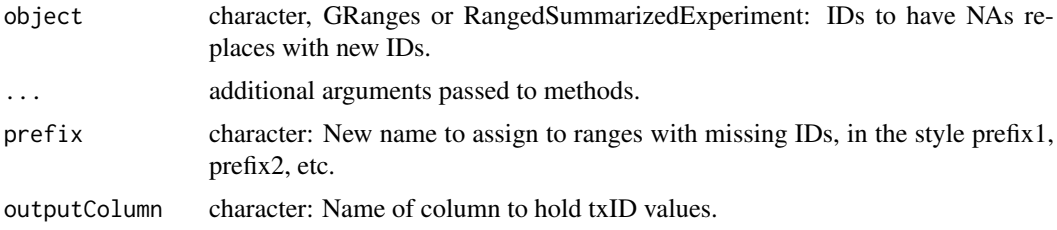

#### Value

object with NAs replaced in outputColumn

#### See Also

Other Annotation functions: [assignGeneID](#page-2-1), [assignTxID](#page-4-1), [assignTxType](#page-6-1)

#### Examples

```
data(exampleUnidirectional)
```
# Obtain gene models from a TxDb-object: library(TxDb.Mmusculus.UCSC.mm9.knownGene) txdb <- TxDb.Mmusculus.UCSC.mm9.knownGene

```
# Assign geneIDs using only TC peaks:
exampleUnidirectional <- assignGeneID(exampleUnidirectional,
                                      geneModels=txdb,
                                      outputColumn='geneID',
                                      swap='thick')
```

```
# Replace NAs with 'Novel'
assignMissingID(exampleUnidirectional)
```

```
# Replace NAs with 'NovelTSS'
assignMissingID(exampleUnidirectional, prefix = 'NovelTSS')
```
<span id="page-4-1"></span>assignTxID *Annotate ranges with transcript ID.*

# Description

Annotate a set of ranges in a GRanges object with transcript IDs based on their genic context. All overlapping transcripts are returned. Transcripts are obtained from a TxDb object, or can manually supplied as a GRanges.

# Usage

assignTxID(object, txModels, ...)

## S4 method for signature 'GenomicRanges, GenomicRanges' assignTxID(object, txModels,

```
outputColumn = "txID", swap = NULL)
## S4 method for signature 'RangedSummarizedExperiment, GenomicRanges'
assignTxID(object,
  txModels, ...)
## S4 method for signature 'GenomicRanges,TxDb'
assignTxID(object, txModels,
 outputColumn = "txID", swap = NULL, upstream = 1000,
  downstream = 0## S4 method for signature 'RangedSummarizedExperiment,TxDb'
assignTxID(object, txModels,
  ...)
```
# Arguments

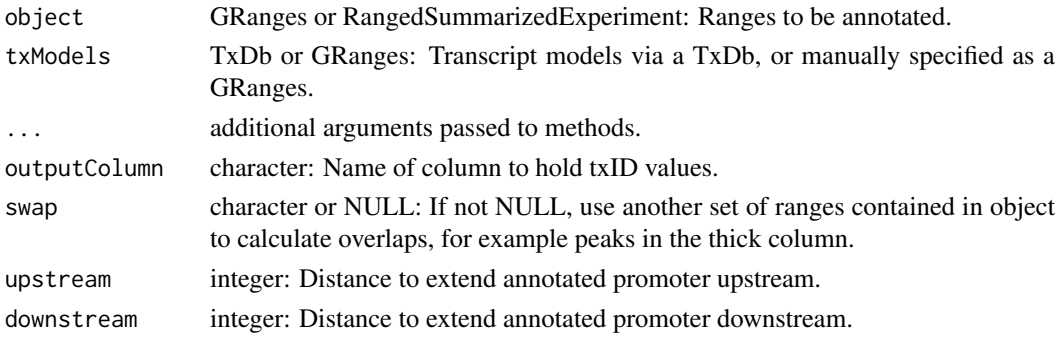

# Value

object with txID added as a column in rowData (or mcols)

# See Also

Other Annotation functions: [assignGeneID](#page-2-1), [assignMissingID](#page-3-1), [assignTxType](#page-6-1)

```
data(exampleUnidirectional)
```

```
# Obtain transcript models from a TxDb-object:
library(TxDb.Mmusculus.UCSC.mm9.knownGene)
txdb <- TxDb.Mmusculus.UCSC.mm9.knownGene
```

```
# Assign txIDs
assignTxID(exampleUnidirectional,
           txModels=txdb,
           outputColumn='geneID')
# Assign txIDs using only TC peaks:
```

```
assignTxID(exampleUnidirectional,
             txModels=txdb,
             outputColumn='geneID',
             swap='thick')
```
<span id="page-6-1"></span><span id="page-6-0"></span>assignTxType *Annotate ranges with transcript type.*

#### Description

Annotate a set of ranges in a GRanges object with transcript type (txType) based on their genic context. Transcripts are obtained from a TxDb object, but can alternatively be specified manually as a GRangesList.

#### Usage

```
assignTxType(object, txModels, ...)
## S4 method for signature 'GenomicRanges, GenomicRangesList'
assignTxType(object, txModels,
 outputColumn = "txType", swap = NULL, noOverlap = "intergenic")
 ## S4 method for signature 'RangedSummarizedExperiment,GenomicRangesList'
assignTxType(object,
 txModels, ...)
## S4 method for signature 'GenomicRanges,TxDb'
assignTxType(object, txModels,
 outputColumn = "txType", swap = NULL, tssUpstream = 100,
  tssDownstream = 100, proximalUpstream = 1000,
 detailedAntisense = FALSE)
## S4 method for signature 'RangedSummarizedExperiment,TxDb'
assignTxType(object, txModels,
```
# Arguments

...)

# object GRanges or RangedSummarizedExperiment: Ranges to be annotated. txModels TxDb or GRangesList: Transcript models via a TxDb, or manually specified as a GRangesList. ... additional arguments passed to methods. outputColumn character: Name of column to hold txType values. swap character or NULL: If not NULL, use another set of ranges contained in object to calculate overlaps, for example peaks in the thick column. noOverlap character: In case categories are manually supplied with as a GRangesList, what to call regions with no overlap. tssUpstream integer: Distance to extend annotated promoter upstream. tssDownstream integer: Distance to extend annotated promoter downstream. proximalUpstream integer: Maximum distance upstream of promoter to be considered proximal. detailedAntisense logical: Wether to mirror all txType categories in the antisense direction (TRUE)

or lump them all together (FALSE).

#### Value

object with txType added as factor column in rowData (or mcols)

#### See Also

Other Annotation functions: [assignGeneID](#page-2-1), [assignMissingID](#page-3-1), [assignTxID](#page-4-1)

```
## Not run:
data(exampleUnidirectional)
# Obtain transcript models from a TxDb-object:
library(TxDb.Mmusculus.UCSC.mm9.knownGene)
txdb <- TxDb.Mmusculus.UCSC.mm9.knownGene
# Assign txIDs
assignTxType(exampleUnidirectional,
             txModels=txdb)
# Assign txIDs using only TC peaks:
exampleUnidirectional <- assignTxType(exampleUnidirectional,
                                      txModels=txdb,
                                      swap='thick')
# The 'promoter' and 'proximal' category boundaries can be changed:
assignTxType(exampleUnidirectional,
             txModels=txdb,
             swap='thick',
             tssUpstream=50,
             tssDownstream=50,
             proximalUpstream=100)
# Annotation using complete antisense categories:
exampleUnidirectional <- assignTxType(exampleUnidirectional,
                                    txModels=txdb,
                                    outputColumn='txTypeExtended',
                                    swap='thick',
                                    detailedAntisense=TRUE)
# The output is always a factor added as a column:
summary(rowRanges(exampleUnidirectional)$txType)
summary(rowRanges(exampleUnidirectional)$txTypeExtended)
# To avoid using a TxDb-object, a GRangesList can be supplied:
custom_hierarchy <- GRangesList(promoters=granges(promoters(txdb)),
                                exons=granges(exons(txdb)))
assignTxType(exampleUnidirectional,
             txModels=custom_hierarchy,
             outputColumn='customType',
             swap='thick',
             noOverlap = 'intergenic')
## End(Not run)
```
<span id="page-7-0"></span>

<span id="page-8-0"></span>

Calculates the Bhattacharyya coefficient from observed plus/minus upstream/downstream signals to a perfect bidirectional site, where plus-downstream = 50

### Usage

balanceBC(PD, MD, PU, MU)

# Arguments

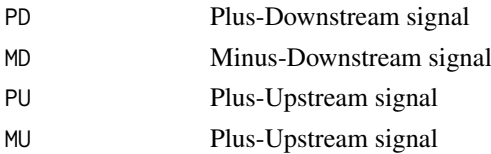

#### Value

Balance score of the same class as inputs.

# Examples

# Unbalanced balanceBC(2, 3, 1, 0) # Balanced

balance $BC(3, 3, 0, 0)$ 

balanceD *Balance statistic: Andersson's D.*

# Description

Calculates the D-statistics from Andersson et al the observed plus/minus downstream signals. The D statistics is rescaled from -1:1 to 0:1 so it can be used for slice-reduce identification of bidirectional sites.

# Usage

balanceD(PD, MD, PU, MU)

#### Arguments

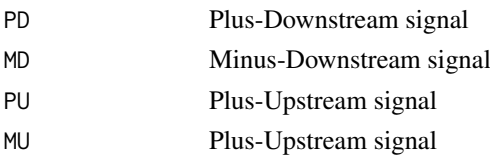

#### Value

Balance score of the same class as inputs.

# Examples

```
# Unbalanced
balanceD(2, 3, 1, 0)
# Balanced
balanceD(3, 3, 0, 0)
```
<span id="page-9-1"></span>bwCommonGenome *Find a common genome for a series of BigWig files.*

# Description

Finds a common genome for a series of BigWig-files, either using only levels present in all files (intersect) or in any file (union).

#### Usage

```
bwCommonGenome(plusStrand, minusStrand, method = "intersect")
```
#### Arguments

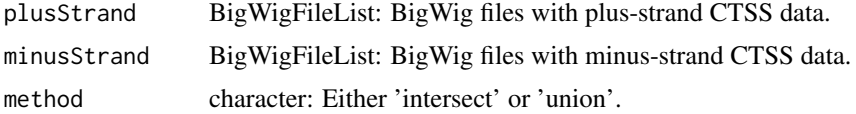

#### Value

Sorted Seqinfo-object.

# See Also

Other BigWig functions: [bwGenomeCompatibility](#page-10-1), [bwValid](#page-11-1)

```
# Use the BigWig-files included with the package:
data('exampleDesign')
bw_plus <- system.file('extdata', exampleDesign$BigWigPlus,
                       package = 'CAGEfightR')
bw_minus <- system.file('extdata', exampleDesign$BigWigMinus,
                       package = 'CAGEfightR')
# Create two named BigWigFileList-objects:
bw_plus <- BigWigFileList(bw_plus)
bw_minus <- BigWigFileList(bw_minus)
names(bw_plus) <- exampleDesign$Name
names(bw_minus) <- exampleDesign$Name
```
<span id="page-9-0"></span>

#### <span id="page-10-0"></span>bwGenomeCompatibility 11

# Find the smallest common genome (intersect) across the BigWigList-objects: bwCommonGenome(plusStrand=bw\_plus, minusStrand=bw\_minus, method='intersect')

```
# Find the most inclusive genome (union) across the BigWigList-objects:
bwCommonGenome(plusStrand=bw_plus, minusStrand=bw_minus, method='union')
```
<span id="page-10-1"></span>bwGenomeCompatibility *Check if BigWig-files are compatible with a given genome.*

#### Description

Given a genome, checks whether a series of BigWig-files are compatible by checking if all common seqlevels have equal seqlengths.

#### Usage

bwGenomeCompatibility(plusStrand, minusStrand, genome)

#### Arguments

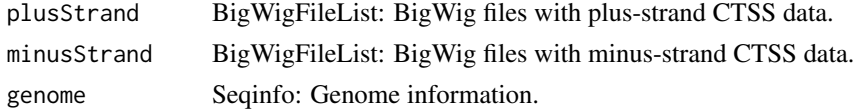

# Value

TRUE, raises an error if the supplied genome is incompabtible.

# See Also

Other BigWig functions: [bwCommonGenome](#page-9-1), [bwValid](#page-11-1)

## Examples

```
# Use the BigWig-files included with the package:
data('exampleDesign')
bw_plus <- system.file('extdata', exampleDesign$BigWigPlus,
                       package = 'CAGEfightR')
bw_minus <- system.file('extdata', exampleDesign$BigWigMinus,
                        package = 'CAGEfightR')
# Create two named BigWigFileList-objects:
bw_plus <- BigWigFileList(bw_plus)
bw_minus <- BigWigFileList(bw_minus)
names(bw_plus) <- exampleDesign$Name
names(bw_minus) <- exampleDesign$Name
# Make a smaller genome:
si <- seqinfo(bw_plus[[1]])
si <- si['chr18']
```
# Check if it is still compatible: bwGenomeCompatibility(plusStrand=bw\_plus, minusStrand=bw\_minus, genome=si)

<span id="page-11-1"></span><span id="page-11-0"></span>

Checks if a BigWigFile or BigWigFileList is composed of readable files with the proper .bw extension.

# Usage

```
bwValid(object)
```
## S4 method for signature 'BigWigFile' bwValid(object)

## S4 method for signature 'BigWigFileList' bwValid(object)

# Arguments

object BigWigFile or BigWigFileList

# Value

TRUE, if any tests fails an error is raised.

# See Also

Other BigWig functions: [bwCommonGenome](#page-9-1), [bwGenomeCompatibility](#page-10-1)

```
# Use the BigWig-files included with the package:
data('exampleDesign')
bw_plus <- system.file('extdata', exampleDesign$BigWigPlus,
                       package = 'CAGEfightR')
# Create a named BigWigFileList-object with names
```

```
bw_plus <- BigWigFileList(bw_plus)
names(bw_plus) <- exampleDesign$Name
```

```
# Check a single BigWigFile:
bwValid(bw_plus[[1]])
```

```
# Check the entire BigWigFileList:
bwValid(bw_plus)
```
<span id="page-12-1"></span><span id="page-12-0"></span>calcBidirectionality *Calculate sample-wise bidirectionally of clusters.*

#### Description

For each cluster, calculate how many individual samples shows transcription in both directions. This is refered to as the 'bidirectionality'. Clusters must be unstranded (\*) and have a midpoint stored in the thick column

# Usage

```
calcBidirectionality(object, ...)
## S4 method for signature 'GRanges'
calcBidirectionality(object, samples,
  inputAssay = "counts", outputColumn = "bidirectionality")
## S4 method for signature 'GPos'
calcBidirectionality(object, ...)
## S4 method for signature 'RangedSummarizedExperiment'
calcBidirectionality(object, ...)
```
#### Arguments

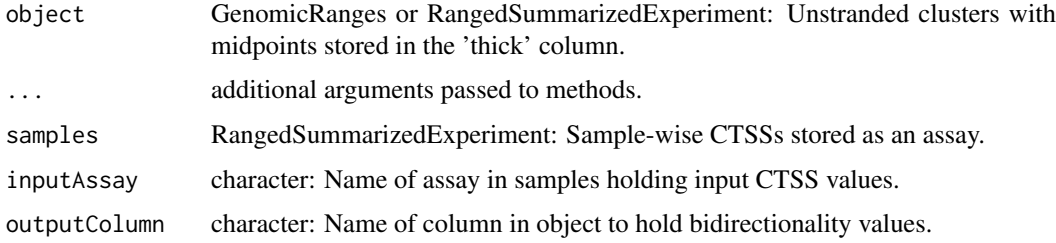

# Value

object returned with bidirectionality scores added in rowData (or mcols).

# See Also

Other Calculation functions: [calcComposition](#page-13-1), [calcPooled](#page-14-1), [calcShape](#page-14-2), [calcSupport](#page-16-1), [calcTPM](#page-17-1), [calcTotalTags](#page-17-2), [subsetByBidirectionality](#page-33-1), [subsetByComposition](#page-34-1), [subsetBySupport](#page-35-1)

# Examples

```
data(exampleCTSSs)
data(exampleBidirectional)
```
calcBidirectionality(exampleBidirectional, samples=exampleCTSSs)

<span id="page-13-1"></span><span id="page-13-0"></span>

For every feature, count in how many samples it is expressed above a certain fraction (e.g. 10 percent) within a grouping, usually genes. This count is refered to as the 'composition' value.

#### Usage

```
calcComposition(object, inputAssay = "counts",
  outputColumn = "composition", unexpressed = 0.1, genes = "geneID")
```
# Arguments

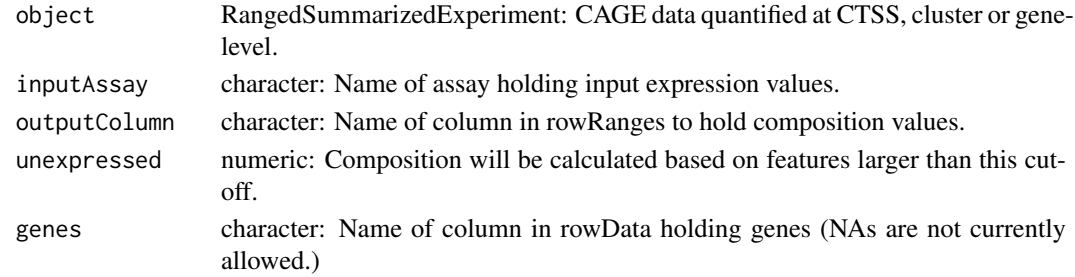

#### Value

object with composition added as a column in rowData.

# See Also

Other Calculation functions: [calcBidirectionality](#page-12-1), [calcPooled](#page-14-1), [calcShape](#page-14-2), [calcSupport](#page-16-1), [calcTPM](#page-17-1), [calcTotalTags](#page-17-2), [subsetByBidirectionality](#page-33-1), [subsetByComposition](#page-34-1), [subsetBySupport](#page-35-1)

```
data(exampleUnidirectional)
```

```
# Annotate clusters with geneIDs:
library(TxDb.Mmusculus.UCSC.mm9.knownGene)
txdb <- TxDb.Mmusculus.UCSC.mm9.knownGene
exampleUnidirectional <- assignGeneID(exampleUnidirectional,
                                      geneModels=txdb,
                                      outputColumn='geneID',
                                      swap='thick')
```

```
# Calculate composition values:
exampleUnidirectional <- subset(exampleUnidirectional, !is.na(geneID))
calcComposition(exampleUnidirectional)
```

```
# Use a lower threshold
calcComposition(exampleUnidirectional,
               unexpressed=0.05,
                outputColumn='lenientComposition')
```
<span id="page-14-1"></span><span id="page-14-0"></span>

Sum expression of features across all samples to obtain a 'pooled' signal.

# Usage

```
calcPooled(object, inputAssay = "TPM", outputColumn = "score")
```
# Arguments

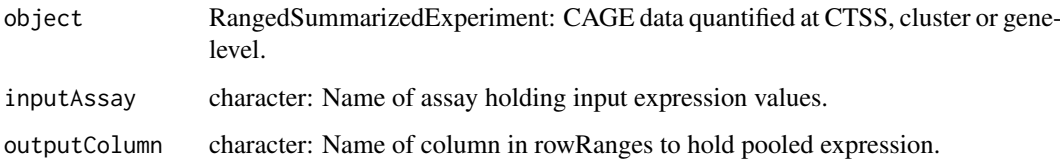

# Value

object with pooled expression added as a column in rowRanges.

#### See Also

Other Calculation functions: [calcBidirectionality](#page-12-1), [calcComposition](#page-13-1), [calcShape](#page-14-2), [calcSupport](#page-16-1), [calcTPM](#page-17-1), [calcTotalTags](#page-17-2), [subsetByBidirectionality](#page-33-1), [subsetByComposition](#page-34-1), [subsetBySupport](#page-35-1)

# Examples

data(exampleCTSSs)

# Calculate TPM using supplied total number of tags: exampleCTSSs <- calcTPM(exampleCTSSs, totalTags='totalTags')

# Sum TPM values over samples: calcPooled(exampleCTSSs)

<span id="page-14-2"></span>calcShape *Calculate Tag Cluster shapes*

# Description

Apply a shape-function to the pooled CTSS signal of every Tag Cluster (TC).

# Usage

```
calcShape(object, pooled, ...)
## S4 method for signature 'GRanges,GRanges'
calcShape(object, pooled,
  outputColumn = "IQR", shapeFunction = shapeIQR, ...)
## S4 method for signature 'RangedSummarizedExperiment,GRanges'
calcShape(object, pooled,
  ...)
## S4 method for signature 'GRanges, RangedSummarizedExperiment'
calcShape(object, pooled,
  ...)
## S4 method for signature 'GRanges,GPos'
calcShape(object, pooled, ...)
  ## S4 method for signature
## 'RangedSummarizedExperiment,RangedSummarizedExperiment'
```
#### Arguments

calcShape(object, pooled, ...)

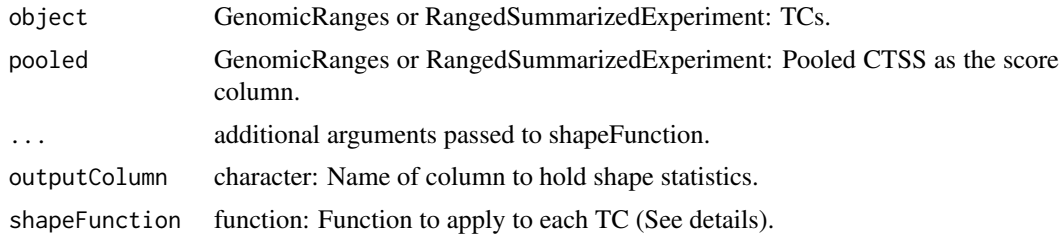

# Value

object with calculated shape statistics added as a column in rowData (or mcols).

# See Also

Other Calculation functions: [calcBidirectionality](#page-12-1), [calcComposition](#page-13-1), [calcPooled](#page-14-1), [calcSupport](#page-16-1), [calcTPM](#page-17-1), [calcTotalTags](#page-17-2), [subsetByBidirectionality](#page-33-1), [subsetByComposition](#page-34-1), [subsetBySupport](#page-35-1)

Other Shape functions: [shapeEntropy](#page-31-1), [shapeIQR](#page-31-2), [shapeMultimodality](#page-32-1)

```
data(exampleCTSSs)
data(exampleUnidirectional)
```

```
# Calculate pooled CTSSs using pre-calculated number of total tags:
exampleCTSSs <- calcTPM(exampleCTSSs, totalTags='totalTags')
exampleCTSSs <- calcPooled(exampleCTSSs)
```
<span id="page-15-0"></span>

```
# Calculate shape statistics
calcShape(exampleUnidirectional, pooled=exampleCTSSs,
    outputColumn='entropy', shapeFunction=shapeEntropy)
calcShape(exampleUnidirectional, pooled=exampleCTSSs, outputColumn='IQR',
    shapeFunction=shapeIQR, lower=0.2, upper=0.8)
```
# See the vignette for how to implement custom shape functions!

<span id="page-16-1"></span>calcSupport *Calculate support of CAGE data.*

#### Description

Calculate the number of samples expression a feature above a certain level. This number is refered to as the 'support'.

# Usage

```
calcSupport(object, inputAssay = "counts", outputColumn = "support",
 unexpressed = 0)
```
#### Arguments

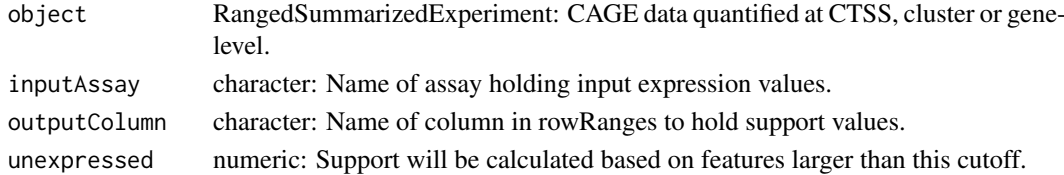

# Value

object with support added as a column in rowRanges.

# See Also

Other Calculation functions: [calcBidirectionality](#page-12-1), [calcComposition](#page-13-1), [calcPooled](#page-14-1), [calcShape](#page-14-2), [calcTPM](#page-17-1), [calcTotalTags](#page-17-2), [subsetByBidirectionality](#page-33-1), [subsetByComposition](#page-34-1), [subsetBySupport](#page-35-1)

#### Examples

data(exampleUnidirectional)

```
# Count samples with at at least a single tags
exampleUnidirectional <- calcSupport(exampleUnidirectional,
                                     inputAssay='counts',
                                     unexpressed=0)
```

```
# Count number of samples with more than 1 TPM and save as a new column.
exampleUnidirectional <- calcTPM(exampleUnidirectional,
                                 totalTags = 'totalTags')
exampleUnidirectional <- calcSupport(exampleUnidirectional,
                                     inputAssay='TPM',
                                     unexpressed=1,
                                     outputColumn='TPMsupport')
```
<span id="page-17-2"></span><span id="page-17-0"></span>

For each CAGE library, calculate the total number of tags.

# Usage

```
calcTotalTags(object, inputAssay = "counts",
 outputColumn = "totalTags")
```
#### Arguments

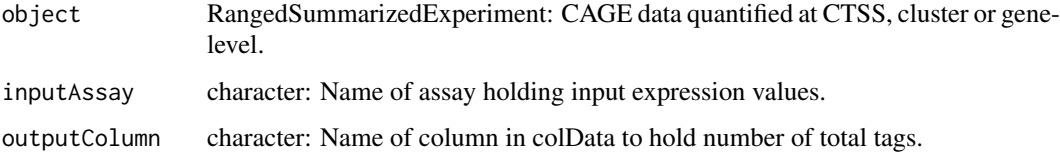

# Value

object with total tags per library added as a column in colData.

#### See Also

Other Calculation functions: [calcBidirectionality](#page-12-1), [calcComposition](#page-13-1), [calcPooled](#page-14-1), [calcShape](#page-14-2), [calcSupport](#page-16-1), [calcTPM](#page-17-1), [subsetByBidirectionality](#page-33-1), [subsetByComposition](#page-34-1), [subsetBySupport](#page-35-1)

# Examples

```
data(exampleUnidirectional)
calcTotalTags(exampleUnidirectional)
```
<span id="page-17-1"></span>calcTPM *Calculate CAGE Tags-Per-Million (TPM)*

# Description

Normalize CAGE-tag counts into TPM values.

# Usage

```
calcTPM(object, inputAssay = "counts", outputAssay = "TPM",
  totalTags = NULL, outputColumn = "totalTags")
```
#### <span id="page-18-0"></span>checkPeaked 19

# Arguments

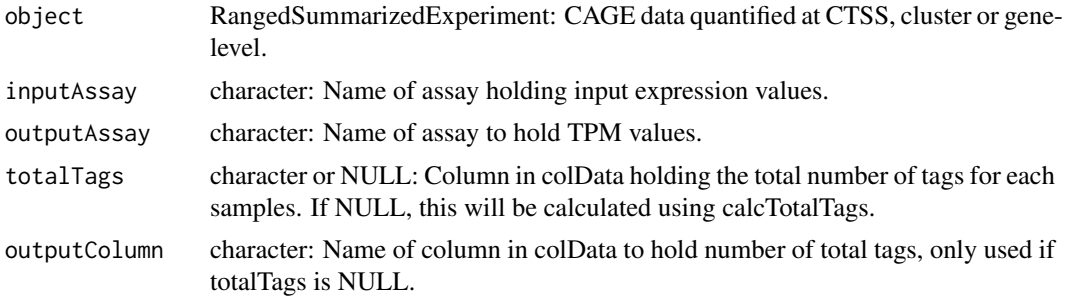

# Value

object with TPM-values added as a new assay. If totalTags is NULL, total tags added as a column in colData.

# See Also

Other Calculation functions: [calcBidirectionality](#page-12-1), [calcComposition](#page-13-1), [calcPooled](#page-14-1), [calcShape](#page-14-2), [calcSupport](#page-16-1), [calcTotalTags](#page-17-2), [subsetByBidirectionality](#page-33-1), [subsetByComposition](#page-34-1), [subsetBySupport](#page-35-1)

# Examples

data(exampleUnidirectional)

```
# Calculate TPM:
calcTPM(exampleUnidirectional)
```

```
# Use pre-calculated total number of tags:
calcTPM(exampleUnidirectional,
        outputAssay='TPMsupplied',
        totalTags='totalTags')
```
<span id="page-18-1"></span>checkPeaked *Helper for checking cluster with peaks*

#### Description

Checks whether a supplied set of cluster have valid peaks: Whether the thick column contains IRanges all contained within the main ranges.

# Usage

checkPeaked(object)

# Arguments

object GRanges or GPos: Clusters with peaks to be checked.

# Value

TRUE if object is correct format, otherwise an error is thrown

# See Also

Other Checking functions: [checkPooled](#page-19-1)

# Examples

```
data(exampleUnidirectional)
checkPeaked(rowRanges(exampleUnidirectional))
```
<span id="page-19-1"></span>checkPooled *Helper for checking pooled signal*

# Description

Checks whether a supplied pooled signal is valid: Single bp disjoint with signal in the score column with supplied genome information.

# Usage

checkPooled(object)

#### Arguments

object GRanges or GPos: Pooled signal to be checked

# Value

TRUE if object is correct format, otherwise an error is thrown

#### See Also

Other Checking functions: [checkPeaked](#page-18-1)

# Examples

data(exampleCTSSs) checkPooled(rowRanges(exampleCTSSs))

<span id="page-19-2"></span>clusterBidirectionally

*Bidirectional clustering of pooled CTSSs.*

# Description

Finds sites with (balanced and divergent) bidirectional transcription using sliding windows of summed coverage: The Bhattacharyya coefficient (BC) is used to quantify depature from a perfectly balanced site, and a slice-reduce is used to identify sites.

<span id="page-19-0"></span>

#### <span id="page-20-0"></span>clusterBidirectionally 21

#### Usage

```
clusterBidirectionally(object, ...)
## S4 method for signature 'GRanges'
clusterBidirectionally(object, window = 201,
 balanceThreshold = 0.95, balanceFun = balanceBC)
## S4 method for signature 'GPos'
clusterBidirectionally(object, ...)
## S4 method for signature 'RangedSummarizedExperiment'
clusterBidirectionally(object, ...)
```
# Arguments

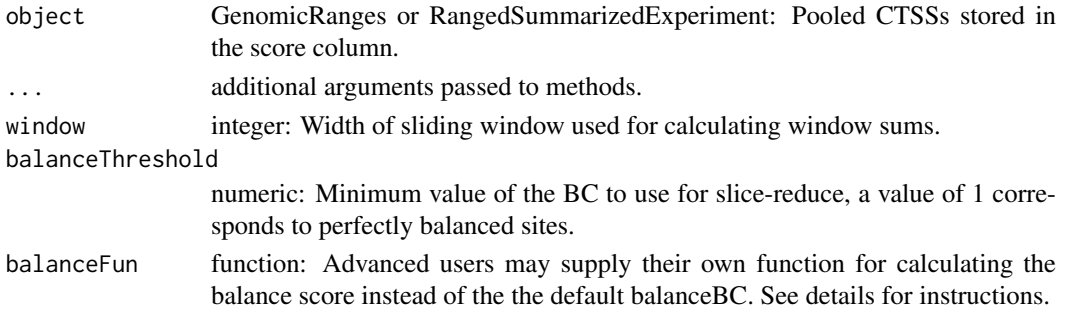

#### Value

GRanges with bidirectional sites: Minimum width is  $1 + 2$ \*window, TPM sum (on both strands) in the score column, maximal bidirectional site in the thick column and maximum balance in the balance column.

# See Also

Other Clustering functions: [clusterUnidirectionally](#page-21-1), [trimToPeak](#page-42-1), [trimToPercentiles](#page-43-1), [tuneTagClustering](#page-45-1)

#### Examples

```
## Not run:
data(exampleCTSSs)
# Calculate pooledTPM, using supplied number of total tags
exampleCTSSs <- calcTPM(exampleCTSSs,
                        inputAssay='counts',
                        outputAssay='TPM',
                        totalTags='totalTags')
exampleCTSSs <- calcPooled(exampleCTSSs, inputAssay='TPM')
# Cluster using defaults: balance-treshold of 199 and window of 199 bp:
clusterBidirectionally(exampleCTSSs)
```
# Use custom thresholds: clusterBidirectionally(exampleCTSSs, balanceThreshold=0.99, window=101)

## End(Not run)

```
clusterUnidirectionally
```
*Unidirectional Clustering (Tag Clustering) of pooled CTSSs.*

#### Description

Finds unidirectional Tag Clusters (TCs) with a pooled TPM above a certain threshold using a slicereduce approach. Addtionally calculates the sum and peak position of the TCs.

# Usage

```
clusterUnidirectionally(object, ...)
## S4 method for signature 'GRanges'
clusterUnidirectionally(object, pooledCutoff = 0,
 mergeDist = 20L)
## S4 method for signature 'RangedSummarizedExperiment'
clusterUnidirectionally(object, ...)
## S4 method for signature 'GPos'
clusterUnidirectionally(object, ...)
```
#### Arguments

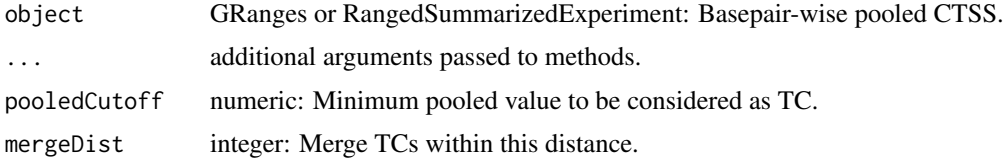

# Value

GRanges with TPM sum as the score column, and TC peak as the thick column.

#### See Also

Other Clustering functions: [clusterBidirectionally](#page-19-2), [trimToPeak](#page-42-1), [trimToPercentiles](#page-43-1), [tuneTagClustering](#page-45-1)

```
data(exampleCTSSs)
```

```
# Calculate pooledTPM, using supplied number of total tags
exampleCTSSs <- calcTPM(exampleCTSSs,
                        inputAssay='counts',
                        outputAssay='TPM',
                        totalTags='totalTags')
exampleCTSSs <- calcPooled(exampleCTSSs, inputAssay='TPM')
# Cluster using defaults: slice-threshold of 0 and reduce-distance of 20
clusterUnidirectionally(exampleCTSSs)
```
#### <span id="page-22-0"></span>combineClusters 23

```
# Use custom thresholds:
clusterUnidirectionally(exampleCTSSs, pooledCutoff=1, mergeDist=25)
```
combineClusters *Combine two CAGE experiments.*

#### Description

This function can safely combine two CAGE experiments, for example TCs and enhancers, for later analysis, by making sure no ranges in the final object are overlapping.

#### Usage

```
combineClusters(object1, object2, ...)
```

```
## S4 method for signature
## 'RangedSummarizedExperiment,RangedSummarizedExperiment'
combineClusters(object1,
 object2, removeIfOverlapping = "none")
```
# Arguments

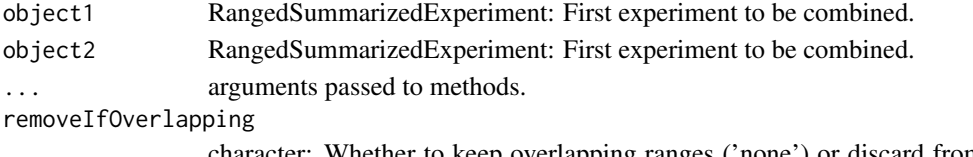

character: Whether to keep overlapping ranges ('none') or discard from either the first ('object1') or second ('object2') experiment.

# Value

RangedSummarizedExperiment with merged and sorted ranges (colData and metadata are carried over unchanged).

#### Examples

```
data(exampleUnidirectional)
data(exampleBidirectional)
```
# Clusters must have identical colData to be combined: exampleUnidirectional\$totalTags <- NULL

# Combine, keeping potential overlaps combineClusters(object1=exampleUnidirectional, object2=exampleBidirectional)

```
# If features overlap, keep only from object1
combineClusters(object1=exampleUnidirectional, object2=exampleBidirectional,
   removeIfOverlapping='object2')
```

```
# If features overlap, keep only from object2
combineClusters(object1=exampleUnidirectional, object2=exampleBidirectional,
   removeIfOverlapping='object1')
```
<span id="page-23-0"></span>

Subset of the CAGE dataset from the paper 'Identification of Gene Transcription Start Sites and Enhancers Responding to Pulmonary Carbon Nanotube Exposure in Vivo'. CTSS data from subsets of chr18 and chr19 across 3 mouse (mm9 ) samples are included. Datasets can be loaded with the data function.

#### Usage

exampleDesign exampleCTSSs exampleUnidirectional exampleBidirectional exampleGenes

# Format

Example data from various stages of CAGEfightR:

exampleDesign DataFrame: Description of samples, including .bw filenames exampleCTSS RangedSummarizedExperiment: CTSSs exampleUnidirectional RangedSummarizedExperiment: Unidirectional or Tag Clusters exampleBidirectionalCluster RangedSummarizedExperiment: Bidirectional clusters exampleGenes RangedSummarizedExperiment: Genes

# Source

<http://pubs.acs.org/doi/abs/10.1021/acsnano.6b07533>

```
data(exampleDesign)
data(exampleCTSSs)
data(exampleUnidirectional)
data(exampleBidirectional)
data(exampleGenes)
```
<span id="page-24-1"></span><span id="page-24-0"></span>

Finds all links or pairs of clusters within a certain distance of each other and then calculates the correlation between them. The links found can be restricted to only be between two classes, for example TSSs to enhancers.

# Usage

```
findLinks(object, ...)
## S4 method for signature 'GRanges'
findLinks(object, maxDist = 10000L,
 directional = NULL)
## S4 method for signature 'RangedSummarizedExperiment'
findLinks(object, inputAssay,
 maxDist = 10000L, directional = NULL, corFun = stats::cor.test,
 vals = c("estimate", "p.value"), ...)
```
# Arguments

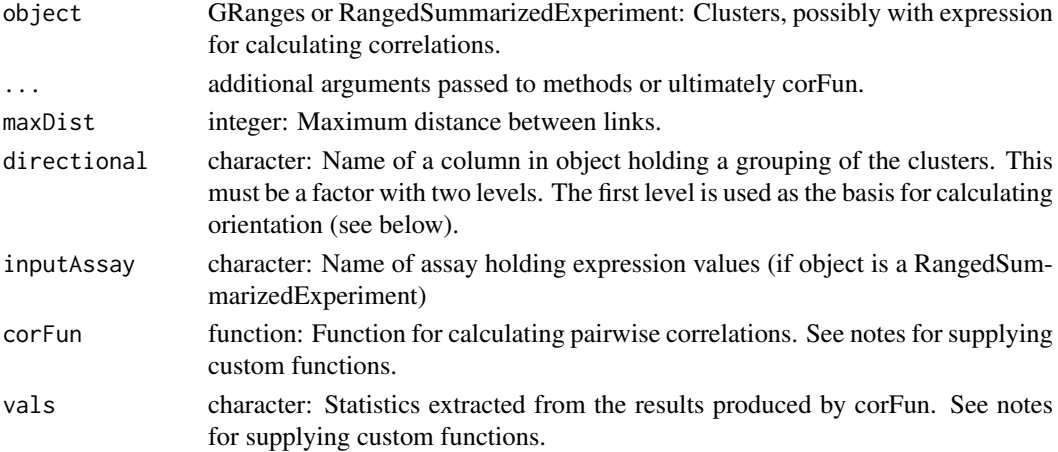

#### Details

A custom function for calculation correlations can be supplied by the user. The output of this function must be a named list or vector of numeric values. The names of the vals to be extracted should be supplied to vals.

#### Value

A GInteractions holding the links, along with the distance between them and correlation estimate and p-value calculated from their expression. If a directional analysis was performed, the two anchors are always connecting members of the two classes and the orientation of the second anchor relative to the first is additionaly calculated (e.g. whether an enhancers is upstream or downstream of the TSS).

#### See Also

Other Spatial functions: [findStretches](#page-25-1), [trackLinks](#page-41-1)

#### Examples

```
library(InteractionSet)
```
# Subset to highly expressed unidirectional clusters TCs <- subset(exampleUnidirectional, score > 10)

```
# Find links within a certain distance
findLinks(TCs, inputAssay="counts", maxDist=10000L)
```

```
# To find TSS-to-enhancer type links, first merge the clusters:
exampleBidirectional$totalTags <- TCs$totalTags
rowRanges(TCs)$clusterType <- "TSS"
rowRanges(exampleBidirectional)$clusterType <- "Enhancer"
SE <- combineClusters(TCs, exampleBidirectional, removeIfOverlapping="object1")
rowRanges(SE)$clusterType <- factor(rowRanges(SE)$clusterType, levels=c("TSS", "Enhancer"))
```

```
# Calculate kendall correlations of TPM values:
SE <- calcTPM(SE, totalTags="totalTags")
findLinks(SE, inputAssay="TPM", maxDist=10000L, directional="clusterType", method="kendall")
```

```
findStretches Find stretches of clusters
```
#### Description

Finds stretches or groups of clusters along the genome, where each cluster is within a certain distance of the next. Once stretches have been identified, the average pairwise correlation between all clusters in the stretch is calculated. A typical use case is to look for stretches of enhancers, often refered to as "super enhancers".

# Usage

```
findStretches(object, ...)
## S4 method for signature 'GRanges'
findStretches(object, mergeDist = 10000L,
 minSize = 3L)
## S4 method for signature 'RangedSummarizedExperiment'
findStretches(object, inputAssay,
 mergeDist = 10000L, minSize = 3L, corFun = cor, ...)
```
#### Arguments

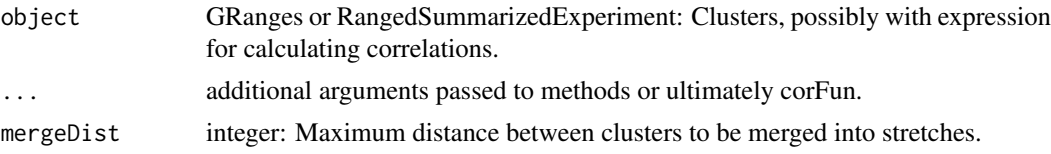

<span id="page-25-0"></span>

<span id="page-26-0"></span>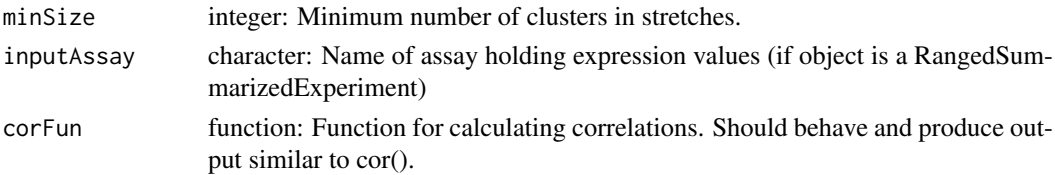

# Value

A GRanges containing stretches with number of clusters and average pairwise correlations calculated. The revmap can be used to retrieve the original clusters (see example below.)

# See Also

Other Spatial functions: [findLinks](#page-24-1), [trackLinks](#page-41-1)

#### Examples

```
# Calculate TPM values for bidirectional clusters
data(exampleBidirectional)
BCs <- calcTPM(exampleBidirectional)
```

```
# Find stretches
pearson_stretches <- findStretches(BCs, inputAssay="TPM")
```

```
# Use Kendall instead of pearson and require bigger stretches
kendall_stretches <- findStretches(BCs, inputAssay="TPM",
                                  minSize=5, method="kendall")
```

```
# Use the revmap to get stretches as a GRangesList
grl <- extractList(rowRanges(BCs), kendall_stretches$revmap)
names(grl) <- names(kendall_stretches)
```
<span id="page-26-1"></span>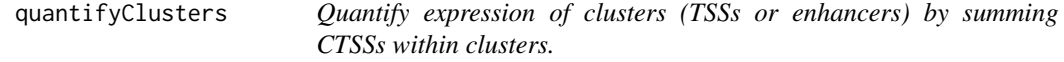

#### Description

Quantify expression of clusters (TSSs or enhancers) by summing CTSSs within clusters.

#### Usage

```
quantifyClusters(object, clusters, inputAssay = "counts",
 sparse = FALSE)
```
# Arguments

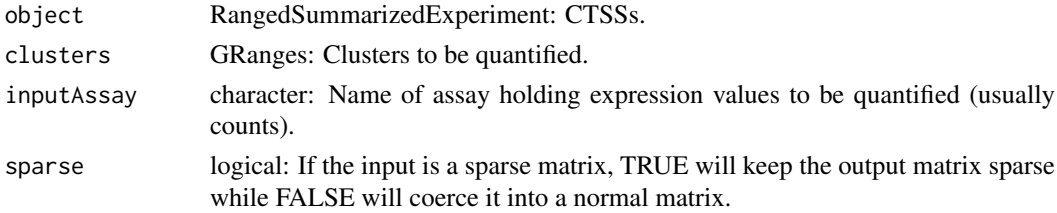

# <span id="page-27-0"></span>Value

RangedSummarizedExperiment with row corresponding to clusters. seqinfo and colData is copied over from object.

#### See Also

Other Quantification functions: [quantifyCTSSs](#page-27-1), [quantifyGenes](#page-28-1)

# Examples

```
# CTSSs stored in a RangedSummarizedExperiment:
data(exampleCTSS)
```

```
# Clusters to be quantified as a GRanges:
data(exampleUnidirectional)
clusters <- rowRanges(exampleUnidirectional)
```

```
# Quantify clusters:
quantifyClusters(exampleCTSSs, clusters)
```

```
# For exceptionally large datasets,
# the resulting count matrix can be left sparse:
quantifyClusters(exampleCTSSs, rowRanges(exampleUnidirectional), sparse=TRUE)
```
<span id="page-27-1"></span>quantifyCTSSs *Quantify CAGE Transcriptions Start Sites (CTSSs)*

#### Description

This function reads in CTSS count data from a series of BigWig-files and returns a CTSS-by-library count matrix. For efficient processing, the count matrix is stored as a sparse matrix (dgCMatrix).

# Usage

```
quantifyCTSSs(plusStrand, minusStrand, design = NULL, genome = NULL,
  tileWidth = 100000000L)
```
#### Arguments

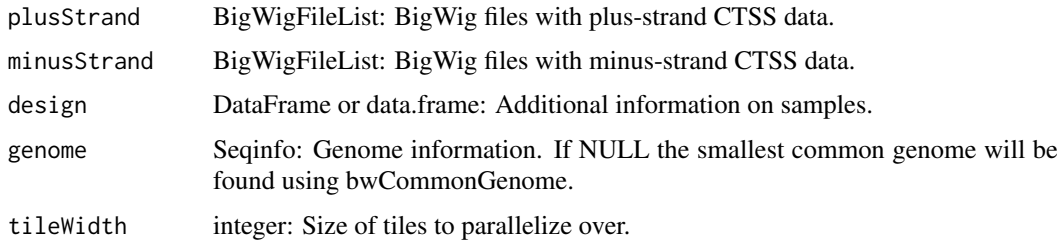

# Value

RangedSummarizedExperiment, where assay is a sparse matrix (dgCMatrix) of CTSS counts..

#### <span id="page-28-0"></span>quantifyGenes 29

#### See Also

Other Quantification functions: [quantifyClusters](#page-26-1), [quantifyGenes](#page-28-1)

#### Examples

```
## Not run:
# Load the example data
data('exampleDesign')
# Use the BigWig-files included with the package:
bw_plus <- system.file('extdata', exampleDesign$BigWigPlus,
                       package = 'CAGEfightR')
bw_minus <- system.file('extdata', exampleDesign$BigWigMinus,
                        package = 'CAGEfightR')
# Create two named BigWigFileList-objects:
bw_plus <- BigWigFileList(bw_plus)
bw_minus <- BigWigFileList(bw_minus)
names(bw_plus) <- exampleDesign$Name
names(bw_minus) <- exampleDesign$Name
# Quantify CTSSs, by default this will use the smallest common genome:
CTSSs <- quantifyCTSSs(plusStrand=bw_plus,
                       minusStrand=bw_minus,
                       design=exampleDesign)
# Alternatively, a genome can be specified:
si <- seqinfo(bw_plus[[1]])
si <- si['chr18']
CTSSs <- quantifyCTSSs(plusStrand=bw_plus,
                       minusStrand=bw_minus,
                       design=exampleDesign,
                       genome=si)
# Quantification can be speed up by using multiple cores:
library(BiocParallel)
register(MulticoreParam(workers=3))
CTSSs <- quantifyCTSSs(plusStrand=bw_plus,
                       minusStrand=bw_minus,
                       design=exampleDesign,
                       genome=si)
## End(Not run)
```
<span id="page-28-1"></span>quantifyGenes *Quantify expression of genes*

#### Description

Obtain gene-level expression estimates by summing clusters annotated to the same gene. Unannotated transcripts (NAs) are discarded.

# Usage

```
quantifyGenes(object, genes, inputAssay = "counts", sparse = FALSE)
```
# <span id="page-29-0"></span>Arguments

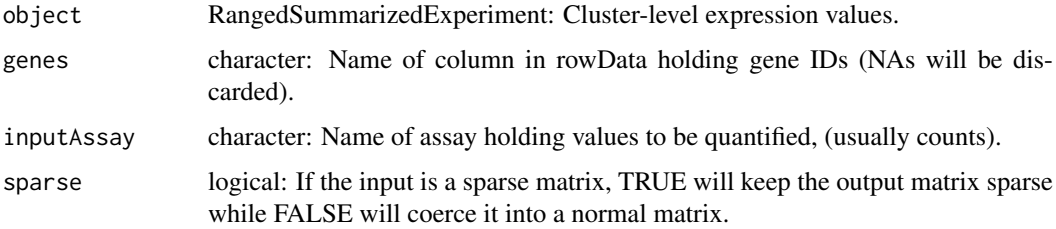

#### Value

RangedSummarizedExperiment with rows corresponding to genes. Location of clusters within genes is stored as a GRangesList in rowRanges. seqinfo and colData is copied over from object.

#### See Also

Other Quantification functions: [quantifyCTSSs](#page-27-1), [quantifyClusters](#page-26-1)

#### Examples

data(exampleUnidirectional)

```
# Annotate clusters with geneIDs:
library(TxDb.Mmusculus.UCSC.mm9.knownGene)
txdb <- TxDb.Mmusculus.UCSC.mm9.knownGene
exampleUnidirectional <- assignGeneID(exampleUnidirectional,
                                      geneModels=txdb,
                                      outputColumn='geneID')
# Quantify counts within genes:
quantifyGenes(exampleUnidirectional, genes='geneID', inputAssay='counts')
# For exceptionally large datasets,
# the resulting count matrix can be left sparse:
quantifyGenes(exampleUnidirectional,
              genes='geneID',
              inputAssay='counts',
              sparse=TRUE)
```
<span id="page-29-1"></span>quickEnhancers *Identify and quantify enhancers.*

#### Description

A convienient wrapper around clusterBidirectionally, subsetByBidirectionality and quantifyClusters.

# Usage

quickEnhancers(object)

#### <span id="page-30-0"></span>quickTSSs 31

# Arguments

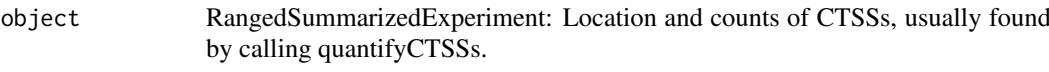

# Value

RangedSummarizedExperiment containing location and counts of enhancers.

#### See Also

Other Wrapper functions: [quickTSSs](#page-30-1)

# Examples

# See the CAGEfightR vignette for an overview!

<span id="page-30-1"></span>quickTSSs *Identify and quantify Transcription Start Sites (TSSs).*

# Description

A convienient wrapper around calcTPM, calcPooled, tuneTagClustering, clusterUnidirectionally and quantifyClusters.

#### Usage

quickTSSs(object)

# Arguments

object RangedSummarizedExperiment: Location and counts of CTSSs, usually found by calling quantifyCTSSs.

# Value

RangedSummarizedExperiment containing location and counts of TSSs

# See Also

Other Wrapper functions: [quickEnhancers](#page-29-1)

# Examples

# See the CAGEfightR vignette for an overview!

<span id="page-31-1"></span><span id="page-31-0"></span>

Calculates the Shannon Entropy (base log2) for a vector. Zeros are removed before calculation.

# Usage

shapeEntropy(x)

# Arguments

x numeric Rle vector: Coverage series.

#### Value

Numeric.

# See Also

Other Shape functions: [calcShape](#page-14-2), [shapeIQR](#page-31-2), [shapeMultimodality](#page-32-1)

# Examples

```
# Hypothetical shard/broad clusters:
x_sharp <- Rle(c(1,1,1,4,5,2,1,1))
x_broad <- Rle(c(1,2,3,5,4,3,2,1))
```
# Calculate Entropy shapeEntropy(x\_sharp) shapeEntropy(x\_broad)

# See calcShape for more usage examples

<span id="page-31-2"></span>shapeIQR *Shape statitic: Interquartile range*

# Description

Calculates the interquartile range of a vector.

# Usage

shapeIQR(x, lower =  $0.25$ , upper =  $0.75$ )

# Arguments

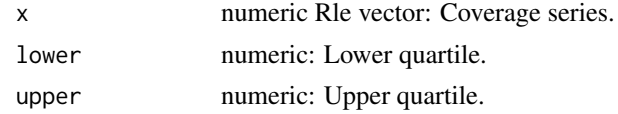

#### <span id="page-32-0"></span>shapeMultimodality 33

# Value

Numeric

#### See Also

Other Shape functions: [calcShape](#page-14-2), [shapeEntropy](#page-31-1), [shapeMultimodality](#page-32-1)

# Examples

```
# Hypothetical shard/broad clusters:
x_sharp <- Rle(c(1,1,1,4,5,2,1,1))
x_broad <- Rle(c(1,2,3,5,4,3,2,1))
# Calculate IQR
shapeIQR(x_sharp)
shapeIQR(x_broad)
# See calcShape for more usage examples
```
<span id="page-32-1"></span>shapeMultimodality *Shape statistic: Multimodality*

# Description

Shape statistic: Multimodality

# Usage

shapeMultimodality(x)

# Arguments

x numeric Rle vector: Coverage series.

# Value

Numeric.

# See Also

Other Shape functions: [calcShape](#page-14-2), [shapeEntropy](#page-31-1), [shapeIQR](#page-31-2)

# Examples

# See calcShape for usage examples

```
subsetByBidirectionality
```
*Subset by sample-wise bidirectionality of clusters.*

#### Description

A convenient wrapper around calcBidirectionality and subset.

#### Usage

```
subsetByBidirectionality(object, ...)
## S4 method for signature 'GRanges'
subsetByBidirectionality(object, samples,
  inputAssay = "counts", outputColumn = "bidirectionality",
 minSampling = 0## S4 method for signature 'GPos'
subsetByBidirectionality(object, ...)
```

```
## S4 method for signature 'RangedSummarizedExperiment'
subsetByBidirectionality(object,
  ...)
```
# Arguments

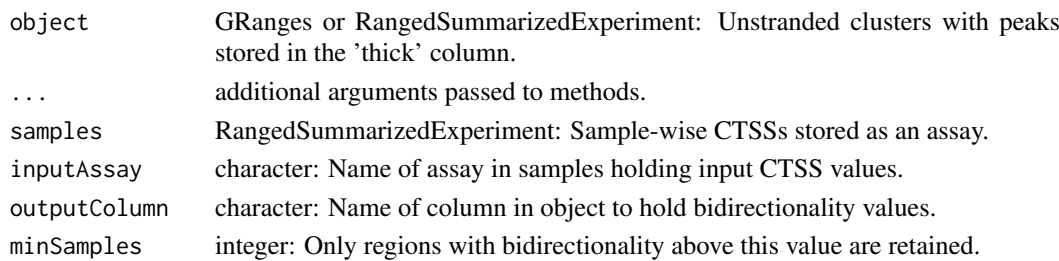

#### Value

object with bidirectionality values added as a column, and low bidirectionaly regions removed.

# See Also

Other Subsetting functions: [subsetByComposition](#page-34-1), [subsetBySupport](#page-35-1)

Other Calculation functions: [calcBidirectionality](#page-12-1), [calcComposition](#page-13-1), [calcPooled](#page-14-1), [calcShape](#page-14-2), [calcSupport](#page-16-1), [calcTPM](#page-17-1), [calcTotalTags](#page-17-2), [subsetByComposition](#page-34-1), [subsetBySupport](#page-35-1)

#### Examples

```
data(exampleCTSSs)
data(exampleBidirectional)
```
# Keep only clusters that are bidirectional in at least one sample: subsetByBidirectionality(exampleBidirectional, samples=exampleCTSSs) <span id="page-34-1"></span><span id="page-34-0"></span>subsetByComposition *Subset by composition across samples*

# Description

A convenient wrapper around calcComposition and subset.

# Usage

```
subsetByComposition(object, inputAssay = "counts",
 outputColumn = "composition", unexpressed = 0.1, genes = "geneID",
 minSamples = 1)
```
#### Arguments

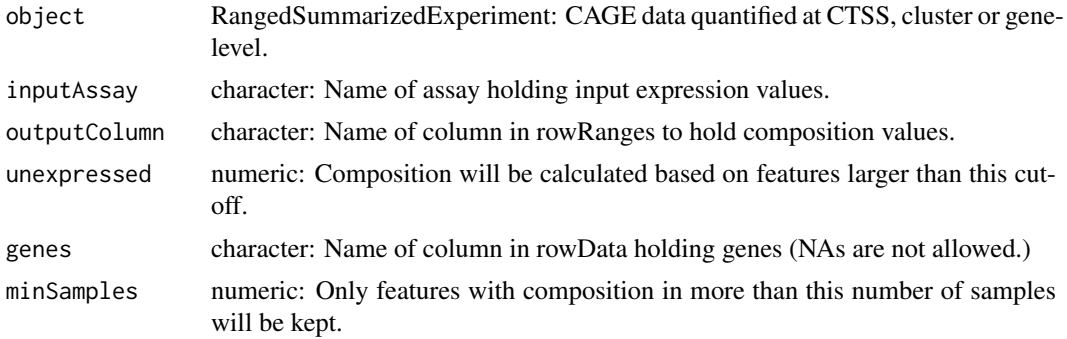

# Value

RangedSummarizedExperiment with composition values added as a column in rowData and features with less composition than minSamples removed.

# See Also

Other Subsetting functions: [subsetByBidirectionality](#page-33-1), [subsetBySupport](#page-35-1)

Other Calculation functions: [calcBidirectionality](#page-12-1), [calcComposition](#page-13-1), [calcPooled](#page-14-1), [calcShape](#page-14-2), [calcSupport](#page-16-1), [calcTPM](#page-17-1), [calcTotalTags](#page-17-2), [subsetByBidirectionality](#page-33-1), [subsetBySupport](#page-35-1)

#### Examples

data(exampleUnidirectional)

```
# Annotate clusters with geneIDs:
library(TxDb.Mmusculus.UCSC.mm9.knownGene)
txdb <- TxDb.Mmusculus.UCSC.mm9.knownGene
exampleUnidirectional <- assignGeneID(exampleUnidirectional,
                                      geneModels=txdb,
                                      outputColumn='geneID')
exampleUnidirectional <- subset(exampleUnidirectional, !is.na(geneID))
# Keep only clusters more than 10% in more than one sample:
calcComposition(exampleUnidirectional)
```

```
# Keep only clusters more than 5% in more than 2 samples:
subsetByComposition(exampleUnidirectional, unexpressed = 0.05, minSamples=2)
```
<span id="page-35-1"></span>subsetBySupport *Subset by support across samples*

#### Description

A convienient wrapper around calcSupport and subset.

# Usage

```
subsetBySupport(object, inputAssay = "counts",
 outputColumn = "support", unexpressed = 0, minSamples = 1)
```
#### Arguments

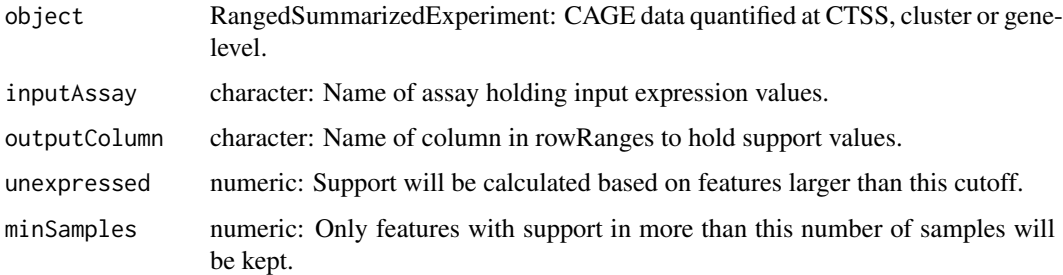

#### Value

RangedSummarizedExperiment with support added as a column in rowRanges and features with less support than minSamples removed.

# See Also

Other Subsetting functions: [subsetByBidirectionality](#page-33-1), [subsetByComposition](#page-34-1)

Other Calculation functions: [calcBidirectionality](#page-12-1), [calcComposition](#page-13-1), [calcPooled](#page-14-1), [calcShape](#page-14-2), [calcSupport](#page-16-1), [calcTPM](#page-17-1), [calcTotalTags](#page-17-2), [subsetByBidirectionality](#page-33-1), [subsetByComposition](#page-34-1)

# Examples

```
data(exampleBidirectional)
```
# Keep clusters with at least one tag in two samples subsetBySupport(exampleBidirectional)

# Keep clusters with at least two tags in four samples subsetBySupport(exampleBidirectional, unexpressed=1, minSamples=2)

<span id="page-35-0"></span>

<span id="page-36-1"></span><span id="page-36-0"></span>

Swap out the range of a GRanges-object with another IRanges-object stored inside the same object. I.e., swapping cluster widths with cluster peaks.

#### Usage

```
swapRanges(object, ...)
## S4 method for signature 'GenomicRanges'
swapRanges(object, inputColumn = "thick",
 outputColumn = NULL)
## S4 method for signature 'RangedSummarizedExperiment'
swapRanges(object, ...)
```
#### Arguments

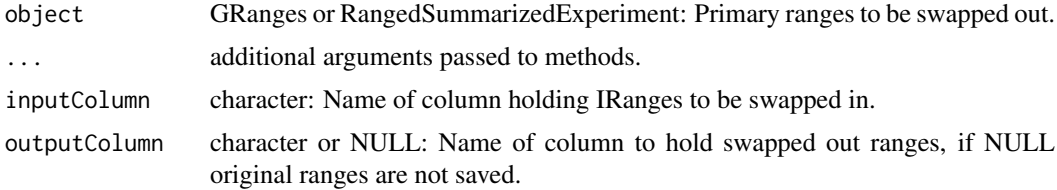

# Value

GRanges with inputColumn swapped in as ranges.

#### See Also

Other Swapping functions: [swapScores](#page-37-1)

```
data(exampleUnidirectional)
gr <- rowRanges(exampleUnidirectional)
```

```
# Swap in peaks as main ranges
peaks <- swapRanges(gr)
head(width(gr))
head(width(peaks))
```

```
# swapRanges() can also be directly called on a RangedSummarizedExperiment:
swapRanges(exampleUnidirectional)
```

```
# The original can optionally be saved in the output object
swapRanges(gr, outputColumn = 'swapped')
```
<span id="page-37-1"></span><span id="page-37-0"></span>

Take scores for a specific sample and a specific assay and put them into rowData.

# Usage

```
swapScores(object, outputColumn = "score", inputAssay, sample)
```
# Arguments

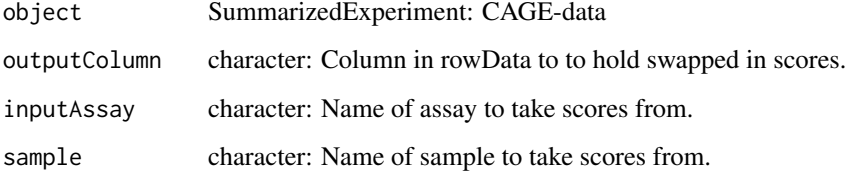

#### Value

SummarizedExperiment with sample scores from inputAssay in rowRata.

# See Also

Other Swapping functions: [swapRanges](#page-36-1)

# Examples

```
data(exampleCTSSs)
sample_names <- colnames(exampleCTSSs)
```

```
# Replace scores with values from the first sample:
x <- swapScores(exampleCTSSs, inputAssay='counts', sample=sample_names[1])
rowRanges(x)
```
<span id="page-37-2"></span>trackBalance *Create Genome Browser Track of bidirectional balance scores*

# Description

Visualize balance scores used for detectiong of bidirectional sites. Mainly intended as diagnostic tools for expert user.

#### <span id="page-38-0"></span>trackBalance 39

# Usage

```
trackBalance(object, ...)
## S4 method for signature 'GRanges'
trackBalance(object, window = 199,
  plusColor = "cornflowerblue", minusColor = "tomato",
 balanceColor = "forestgreen", ...)
## S4 method for signature 'GPos'
trackBalance(object, ...)
## S4 method for signature 'RangedSummarizedExperiment'
trackBalance(object, ...)
```
# Arguments

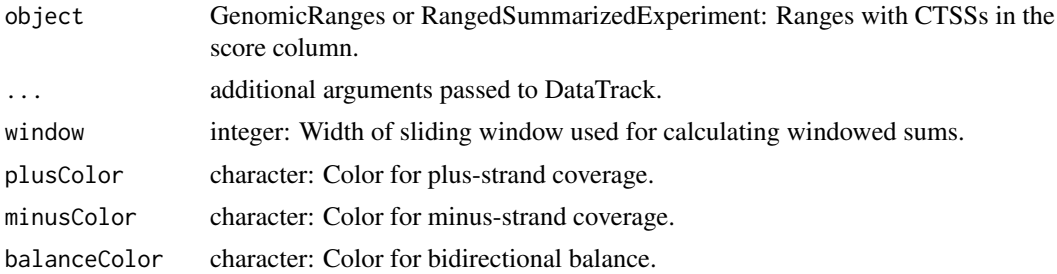

# Value

list of 3 DataTracks for upstream, downstream and balance.

#### Note

Potentially consumes a large amount of memory!

# See Also

Other Genome Browser functions: [trackCTSS](#page-40-1), [trackClusters](#page-39-1), [trackLinks](#page-41-1)

```
## Not run:
library(Gviz)
data(exampleCTSSs)
data(exampleBidirectional)
```

```
# Calculate pooled CTSSs
exampleCTSSs <- calcTPM(exampleCTSSs, totalTags='totalTags')
exampleCTSSs <- calcPooled(exampleCTSSs)
```

```
# Find a bidirectional cluster to plot:
BC <- rowRanges(exampleBidirectional[10,])
start(BC) \le start(BC) - 250
end(BC) \leq end(BC) + 250
subsetOfCTSSs <- subsetByOverlaps(exampleCTSSs, BC)
```

```
# Build balance track
balance_track <- trackBalance(subsetOfCTSSs)
# Plot
plotTracks(balance_track, from=start(BC), to=end(BC),
           chromosome=seqnames(BC))
## End(Not run)
```
<span id="page-39-1"></span>trackClusters *Create genome browser track of clusters.*

# Description

Create a Gviz-track of clusters (unidirectional TCs or bidirectional enhancers), where cluster strand and peak is indicated.

# Usage

```
trackClusters(object, ...)
## S4 method for signature 'GRanges'
trackClusters(object, plusColor = "cornflowerblue",
 minusColor = "tomato", unstrandedColor = "hotpink", ...)
## S4 method for signature 'RangedSummarizedExperiment'
trackClusters(object, ...)
```
#### Arguments

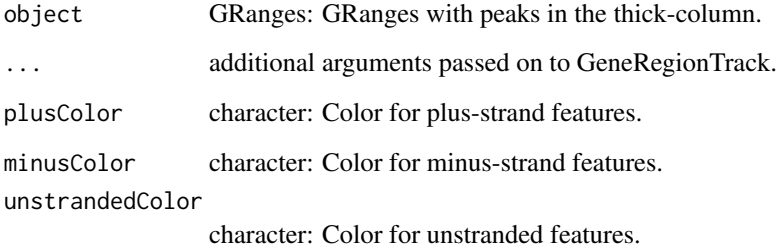

#### Value

GeneRegionTrack-object.

#### See Also

Other Genome Browser functions: [trackBalance](#page-37-2), [trackCTSS](#page-40-1), [trackLinks](#page-41-1)

<span id="page-39-0"></span>

#### <span id="page-40-0"></span>trackCTSS 41

## Examples

```
library(Gviz)
data(exampleUnidirectional)
# Find some wide unidirectional clusters:
TCs <- subset(exampleUnidirectional, width >= 100)
# Create track
clusters_track <- trackClusters(TCs[1:2,], name='Tag clusters', col=NULL)
# Plot
plotTracks(clusters_track)
# See vignette for examples on how to combine multiple Gviz tracks
```
<span id="page-40-1"></span>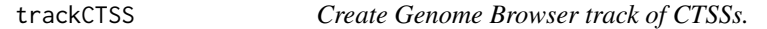

# Description

Create a Gviz-track of CTSSs, where Plus/minus strand signal is shown positive/negative. This representation makes it easy to identify bidirectional peaks.

#### Usage

```
trackCTSS(object, ...)
## S4 method for signature 'GRanges'
trackCTSS(object, plusColor = "cornflowerblue",
 minusColor = "tomato", ...)
## S4 method for signature 'RangedSummarizedExperiment'
trackCTSS(object, ...)
## S4 method for signature 'GPos'
trackCTSS(object, ...)
```
#### Arguments

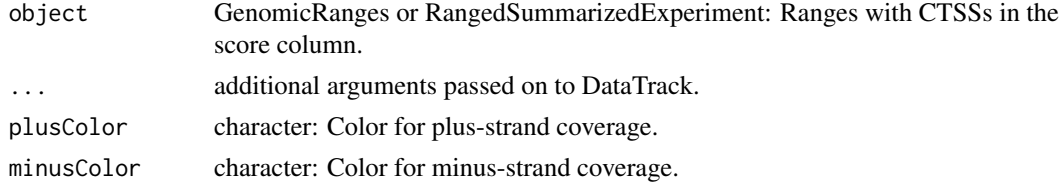

#### Value

DataTrack-object.

# See Also

Other Genome Browser functions: [trackBalance](#page-37-2), [trackClusters](#page-39-1), [trackLinks](#page-41-1)

#### Examples

```
library(Gviz)
data(exampleCTSSs)
data(exampleUnidirectional)
data(exampleBidirectional)
# Example uni- and bidirectional clusters
TC <- rowRanges(subset(exampleUnidirectional, width>=100)[3,])
BC <- rowRanges(exampleBidirectional[3,])
# Create pooled trakc
subsetOfCTSSs <- subsetByOverlaps(exampleCTSSs, c(BC, TC, ignore.mcols=TRUE))
pooledTrack <- trackCTSS(subsetOfCTSSs)
# Plot
plotTracks(pooledTrack, from=start(TC)-100, to=end(TC)+100,
           chromosome=seqnames(TC), name='TC')
plotTracks(pooledTrack, from=start(BC)-100, to=end(BC)+100,
           chromosome=seqnames(BC), name='BC')
# See vignette for examples on how to combine multiple Gviz tracks
```
<span id="page-41-1"></span>trackLinks *Create a genome browser track of links.*

#### Description

Create a Gviz-track of links (e.g. between TSSs and enhancers), where arches connect the different pairs of clusters. The height of arches can be set to scale the strength of the interaction (for example indicating higher correlation). This function is a thin wrapper around the InteractionTrack-class from the GenomicInteractions package. Currently, only scaling arch height by p-value is supported.

# Usage

```
trackLinks(object, ...)
```
#### Arguments

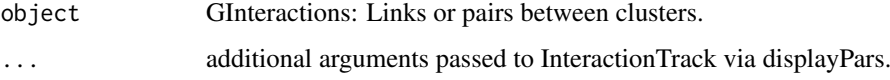

# Value

InteractionTrack-object from the GenomicInteractions package.

# See Also

Other Genome Browser functions: [trackBalance](#page-37-2), [trackCTSS](#page-40-1), [trackClusters](#page-39-1) Other Spatial functions: [findLinks](#page-24-1), [findStretches](#page-25-1)

<span id="page-41-0"></span>

#### <span id="page-42-0"></span>trimToPeak 43

#### Examples

```
library(InteractionSet)
library(Gviz)
library(GenomicInteractions)
# Links between highly expressed unidirectional clusters
TCs <- subset(exampleUnidirectional, score > 10)
TC_links <- findLinks(TCs, inputAssay="counts", maxDist=10000L)
link_track <- trackLinks(TC_links, name="TSS links", interaction.measure="p.value")
# Plot region
plot_region <- GRanges(seqnames="chr18",
                       ranges = IRanges(start=start(anchors(TC_links[1],
                                                            "first")),
                                        end=end(anchors(TC_links[1],
                                                        "second"))))
# Plot using Gviz
plotTracks(link_track,
           from=start(plot_region),
           to=end(plot_region),
           chromosome = as.character(seqnames(plot_region)))
# See vignette for examples on how to combine multiple Gviz tracks
```
<span id="page-42-1"></span>trimToPeak *Trim width of TCs by distance from TC peak*

#### Description

Trim the width of TCs by distance from the TC peaks.

# Usage

```
trimToPeak(object, pooled, ...)
## S4 method for signature 'GRanges,GRanges'
trimToPeak(object, pooled, upstream,
  downstream)
## S4 method for signature 'GRanges,GPos'
trimToPeak(object, pooled, ...)
## S4 method for signature 'RangedSummarizedExperiment, GenomicRanges'
trimToPeak(object,
  pooled, ...)
## S4 method for signature 'GRanges, RangedSummarizedExperiment'
trimToPeak(object, pooled,
  ...)
  ## S4 method for signature
## 'RangedSummarizedExperiment,RangedSummarizedExperiment'
```

```
trimToPeak(object,
 pooled, ...)
```
# Arguments

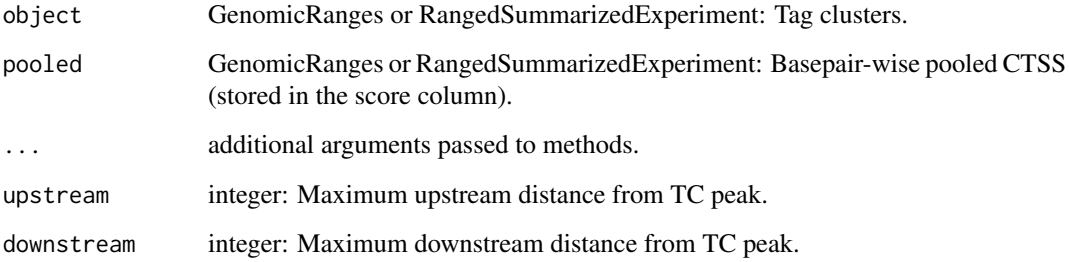

# Value

data.frame with two columns: threshold and nTCs (number of Tag Clusters)

# See Also

Other Clustering functions: [clusterBidirectionally](#page-19-2), [clusterUnidirectionally](#page-21-1), [trimToPercentiles](#page-43-1), [tuneTagClustering](#page-45-1)

Other Trimming functions: [trimToPercentiles](#page-43-1)

#### Examples

```
data(exampleCTSSs)
data(exampleBidirectional)
# Calculate pooled CTSSs
exampleCTSSs <- calcTPM(exampleCTSSs, totalTags='totalTags')
exampleCTSSs <- calcPooled(exampleCTSSs)
```
# Choose a few wide clusters: TCs <- subset(exampleUnidirectional, width >= 100)

```
# Trim to +/- 10 bp of TC peak
trimToPeak(TCs, pooled=exampleCTSSs, upstream=10, downstream=10)
```
<span id="page-43-1"></span>trimToPercentiles *Trim width of TCs to expression percentiles*

# Description

Given a set of TCs and genome-wide CTSS coverage, reduce the width of TC until a certain amount of expression has been removed.

#### <span id="page-44-0"></span>trimToPercentiles 45

# Usage

```
trimToPercentiles(object, pooled, ...)
## S4 method for signature 'GRanges,GRanges'
trimToPercentiles(object, pooled,
 percentile = 0.1, symmetric = FALSE)
## S4 method for signature 'GRanges,GPos'
trimToPercentiles(object, pooled, ...)
 ## S4 method for signature 'RangedSummarizedExperiment, GenomicRanges'
trimToPercentiles(object,
 pooled, ...)
## S4 method for signature 'GRanges, RangedSummarizedExperiment'
trimToPercentiles(object,
 pooled, ...)
 ## S4 method for signature
## 'RangedSummarizedExperiment,RangedSummarizedExperiment'
trimToPercentiles(object,
 pooled, ...)
```
Arguments

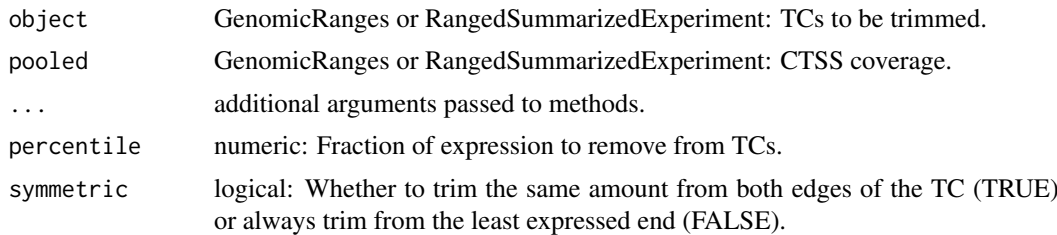

# Value

GRanges with trimmed TCs, including recalculated peaks and scores.

#### See Also

Other Clustering functions: [clusterBidirectionally](#page-19-2), [clusterUnidirectionally](#page-21-1), [trimToPeak](#page-42-1), [tuneTagClustering](#page-45-1)

Other Trimming functions: [trimToPeak](#page-42-1)

```
data(exampleCTSSs)
data(exampleBidirectional)
# Calculate pooled CTSSs
exampleCTSSs <- calcTPM(exampleCTSSs, totalTags='totalTags')
exampleCTSSs <- calcPooled(exampleCTSSs)
```

```
# Choose a few wide clusters:
TCs <- subset(exampleUnidirectional, width >= 100)
# Symmetric trimming (same percentage from each side):
TCs_sym <- trimToPercentiles(TCs, pooled=exampleCTSSs, symmetric=FALSE)
# Assymmetric trimming (always trim from lowest side):
TCs_asym <- trimToPercentiles(TCs, pooled=exampleCTSSs, symmetric=TRUE)
# Compare the two results sets of widths:
summary(width(TCs_sym) - width(TCs_asym))
```
<span id="page-45-1"></span>tuneTagClustering *Determine the optimal pooled threshold for unidirectional tag clustering.*

# Description

This function counts the number of Tag Clusters (TCs) for an series of small incremental pooled cutoffs

#### Usage

```
tuneTagClustering(object, ...)
## S4 method for signature 'GRanges'
tuneTagClustering(object, steps = 10L,
 mergeDist = 20L, searchMethod = "minUnique", maxExponent = 1)
## S4 method for signature 'RangedSummarizedExperiment'
tuneTagClustering(object, ...)
## S4 method for signature 'GPos'
tuneTagClustering(object, ...)
```
#### Arguments

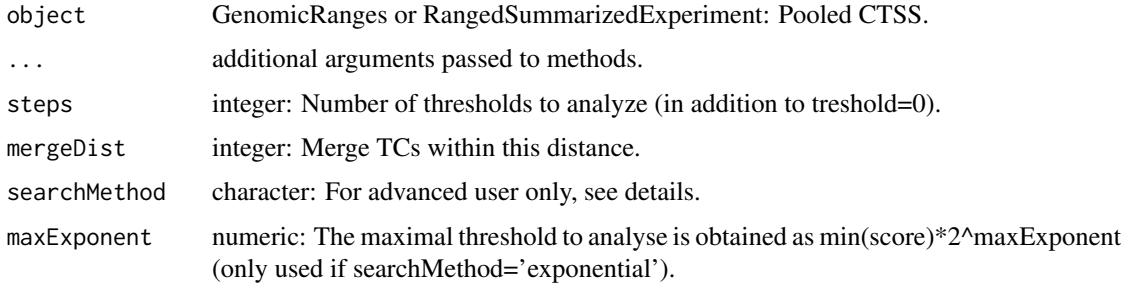

# Value

data.frame with two columns: threshold and nTCs (number of Tag Clusters)

<span id="page-45-0"></span>

# <span id="page-46-0"></span>tuneTagClustering 47

# See Also

Other Clustering functions: [clusterBidirectionally](#page-19-2), [clusterUnidirectionally](#page-21-1), [trimToPeak](#page-42-1), [trimToPercentiles](#page-43-1)

# Examples

```
## Not run:
data(exampleCTSSs)
```

```
# Calculate pooledTPM, using supplied number of total tags
exampleCTSSs <- calcTPM(exampleCTSSs,
                       inputAssay='counts',
                        outputAssay='TPM',
                        totalTags='totalTags')
exampleCTSSs <- calcPooled(exampleCTSSs, inputAssay='TPM')
```

```
# Set backend
library(BiocParallel)
register(SerialParam())
```
# Find optimal slice-threshold for reduce distance of 20: tuneTagClustering(object=exampleCTSSs)

## End(Not run)

# <span id="page-47-0"></span>Index

```
∗Topic datasets
    exampleDesign, 24
assignGeneID, 3, 5, 6, 8
assignGeneID, GenomicRanges, GenomicRanges-methodlcBidirectionality, GPos-method
        (assignGeneID), 3
assignGeneID,GenomicRanges,TxDb-method
        (assignGeneID), 3
assignGeneID,RangedSummarizedExperiment,GenomiaRehgdsreethonality,RangedSummarizedExperiment-method
        (assignGeneID), 3
assignGeneID,RangedSummarizedExperiment,TxDb-method
calcComposition, 13, 14, 15–19, 34–36
        (assignGeneID), 3
assignMissingID, 4, 4, 6, 8
assignMissingID,character-method
        (assignMissingID), 4
assignMissingID,GenomicRanges-method
        (assignMissingID), 4
assignMissingID,RangedSummarizedExperiment-me¢abdShape,GRanges,RangedSummarizedExperiment-method
        (assignMissingID), 4
assignTxID, 4, 5, 5, 8
assignTxID,GenomicRanges,GenomicRanges-method
        (assignTxID), 5
assignTxID,GenomicRanges,TxDb-method
        (assignTxID), 5
assignTxID,RangedSummarizedExperiment,GenomicRanges-method
calcTotalTags, 13–17, 18, 19, 34–36
        (assignTxID), 5
assignTxID,RangedSummarizedExperiment,TxDb-method
checkPeaked, 19, 20
        (assignTxID), 5
assignTxType, 4–6, 7
assignTxType,GenomicRanges,GenomicRangesList-methodrBidirectionally,GPos-method
        (assignTxType), 7
assignTxType,GenomicRanges,TxDb-method
        (assignTxType), 7
assignTxType,RangedSummarizedExperiment,GenomilRangeBiditemeinoally,RangedSummarizedExperiment-metho
        (assignTxType), 7
assignTxType,RangedSummarizedExperiment,TxDb-method
clusterUnidirectionally, 21, 22, 44, 45,
        (assignTxType), 7
balanceBC, 9
balanceD, 9
bwCommonGenome, 10, 11, 12
bwGenomeCompatibility, 10, 11, 12
bwValid, 10, 11, 12
bwValid,BigWigFile-method (bwValid), 12
                                                bwValid,BigWigFileList-method
                                                         (bwValid), 12
                                                calcBidirectionality, 13, 14–19, 34–36
                                                         (calcBidirectionality), 13
                                                calcBidirectionality,GRanges-method
                                                         (calcBidirectionality), 13
                                                         (calcBidirectionality), 13
                                                calcPooled, 13, 14, 15, 16–19, 34–36
                                                calcShape, 13–15, 15, 17–19, 32–36
                                                calcShape,GRanges,GPos-method
                                                         (calcShape), 15
                                                calcShape,GRanges,GRanges-method
                                                         (calcShape), 15
                                                         (calcShape), 15
                                                calcShape,RangedSummarizedExperiment,GRanges-method
                                                         (calcShape), 15
                                                calcShape, RangedSummarizedExperiment, RangedSummarizedEx
                                                         (calcShape), 15
                                                calcSupport, 13–16, 17, 18, 19, 34–36
                                                calcTPM, 13–18, 18, 34–36
                                                checkPooled, 20, 20
                                                clusterBidirectionally, 20, 22, 44, 45, 47
                                                         (clusterBidirectionally), 20
                                                clusterBidirectionally,GRanges-method
                                                         (clusterBidirectionally), 20
                                                         (clusterBidirectionally), 20
                                                         47
                                                clusterUnidirectionally,GPos-method
                                                         (clusterUnidirectionally), 22
                                                clusterUnidirectionally,GRanges-method
                                                         (clusterUnidirectionally), 22
                                                clusterUnidirectionally, RangedSummarizedExperiment-meth
                                                         (clusterUnidirectionally), 22
                                                combineClusters, 23
```
#### INDEX 49

 $\epsilon$ combineClusters, RangedSummarize[dEx](#page-38-0)[per](#page-39-0)[ime](#page-40-0)nt, Ra**ngadSQmmatezedExp&0,i4é,n**£2method *(*combineClusters*)*, [23](#page-22-0) exampleBidirectional *(*exampleDesign*)*, [24](#page-23-0) exampleCTSSs *(*exampleDesign*)*, [24](#page-23-0) exampleDesign, [24](#page-23-0) exampleGenes *(*exampleDesign*)*, [24](#page-23-0) exampleUnidirectional *(*exampleDesign*)*, [24](#page-23-0) findLinks, [25,](#page-24-0) *[27](#page-26-0)*, *[42](#page-41-0)* findLinks,GRanges-method *(*findLinks*)*, [25](#page-24-0) findLinks,RangedSummarizedExperiment-method *(*findLinks*)*, [25](#page-24-0) findStretches, *[26](#page-25-0)*, [26,](#page-25-0) *[42](#page-41-0)* findStretches,GRanges-method *(*findStretches*)*, [26](#page-25-0) findStretches,RangedSummarizedExperiment-method *(*findStretches*)*, [26](#page-25-0) quantifyClusters, [27,](#page-26-0) *[29,](#page-28-0) [30](#page-29-0)* quantifyCTSSs, *[28](#page-27-0)*, [28,](#page-27-0) *[30](#page-29-0)* quantifyGenes, *[28,](#page-27-0) [29](#page-28-0)*, [29](#page-28-0) quickEnhancers, [30,](#page-29-0) *[31](#page-30-0)* quickTSSs, *[31](#page-30-0)*, [31](#page-30-0) shapeEntropy, *[16](#page-15-0)*, [32,](#page-31-0) *[33](#page-32-0)* shapeIQR, *[16](#page-15-0)*, *[32](#page-31-0)*, [32,](#page-31-0) *[33](#page-32-0)* shapeMultimodality, *[16](#page-15-0)*, *[32,](#page-31-0) [33](#page-32-0)*, [33](#page-32-0) subsetByBidirectionality, *[13–](#page-12-0)[19](#page-18-0)*, [34,](#page-33-0) *[35,](#page-34-0) [36](#page-35-0)* subsetByBidirectionality,GPos-method *(*subsetByBidirectionality*)*, [34](#page-33-0) subsetByBidirectionality,GRanges-method *(*subsetByBidirectionality*)*, [34](#page-33-0) subsetByBidirectionality,RangedSummarizedExperiment-method *(*tuneTagClustering*)*, [46](#page-45-0) *(*subsetByBidirectionality*)*, [34](#page-33-0) subsetByComposition, *[13–](#page-12-0)[19](#page-18-0)*, *[34](#page-33-0)*, [35,](#page-34-0) *[36](#page-35-0)* subsetBySupport, *[13](#page-12-0)[–19](#page-18-0)*, *[34,](#page-33-0) [35](#page-34-0)*, [36](#page-35-0) swapRanges, [37,](#page-36-0) *[38](#page-37-0)* swapRanges,GenomicRanges-method *(*swapRanges*)*, [37](#page-36-0) swapRanges,RangedSummarizedExperiment-method *(*swapRanges*)*, [37](#page-36-0) swapScores, *[37](#page-36-0)*, [38](#page-37-0) trackBalance, [38,](#page-37-0) *[40](#page-39-0)[–42](#page-41-0)* trackBalance,GPos-method *(*trackBalance*)*, [38](#page-37-0) trackBalance,GRanges-method *(*trackBalance*)*, [38](#page-37-0) trackBalance,RangedSummarizedExperiment-method *(*trackBalance*)*, [38](#page-37-0) trackClusters,GRanges-method *(*trackClusters*)*, [40](#page-39-0) trackClusters,RangedSummarizedExperiment-method *(*trackClusters*)*, [40](#page-39-0) trackCTSS, *[39,](#page-38-0) [40](#page-39-0)*, [41,](#page-40-0) *[42](#page-41-0)* trackCTSS,GPos-method *(*trackCTSS*)*, [41](#page-40-0) trackCTSS,GRanges-method *(*trackCTSS*)*, [41](#page-40-0) trackCTSS,RangedSummarizedExperiment-method *(*trackCTSS*)*, [41](#page-40-0) trackLinks, *[26,](#page-25-0) [27](#page-26-0)*, *[39](#page-38-0)[–41](#page-40-0)*, [42](#page-41-0) trimToPeak, *[21,](#page-20-0) [22](#page-21-0)*, [43,](#page-42-0) *[45](#page-44-0)*, *[47](#page-46-0)* trimToPeak,GRanges,GPos-method *(*trimToPeak*)*, [43](#page-42-0) trimToPeak,GRanges,GRanges-method *(*trimToPeak*)*, [43](#page-42-0) trimToPeak,GRanges,RangedSummarizedExperiment-method *(*trimToPeak*)*, [43](#page-42-0) trimToPeak, RangedSummarizedExperiment, GenomicRanges-methods *(*trimToPeak*)*, [43](#page-42-0) trimToPeak,RangedSummarizedExperiment,RangedSummarizedExperiment *(*trimToPeak*)*, [43](#page-42-0) trimToPercentiles, *[21,](#page-20-0) [22](#page-21-0)*, *[44](#page-43-0)*, [44,](#page-43-0) *[47](#page-46-0)* trimToPercentiles,GRanges,GPos-method *(*trimToPercentiles*)*, [44](#page-43-0) trimToPercentiles,GRanges,GRanges-method *(*trimToPercentiles*)*, [44](#page-43-0) trimToPercentiles,GRanges,RangedSummarizedExperiment-me *(*trimToPercentiles*)*, [44](#page-43-0) trimToPercentiles, RangedSummarizedExperiment, GenomicRan *(*trimToPercentiles*)*, [44](#page-43-0) trimToPercentiles, RangedSummarizedExperiment, RangedSumm *(*trimToPercentiles*)*, [44](#page-43-0) tuneTagClustering, *[21,](#page-20-0) [22](#page-21-0)*, *[44,](#page-43-0) [45](#page-44-0)*, [46](#page-45-0) tuneTagClustering,GPos-method tuneTagClustering,GRanges-method *(*tuneTagClustering*)*, [46](#page-45-0) tuneTagClustering,RangedSummarizedExperiment-method *(*tuneTagClustering*)*, [46](#page-45-0)